# Package 'opencage'

October 14, 2022

<span id="page-0-0"></span>Type Package

Title Geocode with the OpenCage API

Version 0.2.2

Description Geocode with the OpenCage API, either from place name to longitude and latitude (forward geocoding) or from longitude and latitude to the name and address of a location (reverse geocoding), see <<https://opencagedata.com/>>.

License GPL  $(>= 2)$ 

URL <https://docs.ropensci.org/opencage/>,

<https://github.com/ropensci/opencage>

BugReports <https://github.com/ropensci/opencage/issues>

- **Imports** crul ( $>= 0.5.2$ ), dplyr ( $>= 0.7.4$ ), lifecycle, jsonlite ( $>=$ 1.5), memoise (>= 1.1.0), progress (>= 1.1.2), purrr (>= 0.2.4), ratelimitr ( $> = 0.4.0$ ), rlang, tibble ( $> = 1.4.2$ ), tidyr  $(>= 0.8.0)$ , with  $(>= 2.0.0)$
- **Suggests** knitr ( $>= 1.19$ ), mockery, rmarkdown ( $>= 1.8$ ), sf ( $>= 0.9$ ), testthat  $(>= 2.1.0)$

VignetteBuilder knitr

Encoding UTF-8

Language en-GB

LazyData TRUE

RoxygenNote 7.1.1.9000

RdMacros lifecycle

NeedsCompilation no

Author Daniel Possenriede [aut, cre] (<<https://orcid.org/0000-0002-6738-9845>>), Jesse Sadler [aut] (<<https://orcid.org/0000-0001-6081-9681>>), Maëlle Salmon [aut] (<<https://orcid.org/0000-0002-2815-0399>>), Noam Ross [ctb], Jake Russ [ctb], Julia Silge [rev] (Julia Silge reviewed the package for rOpenSci, see https://github.com/ropensci/onboarding/issues/36.)

<span id="page-1-0"></span>Maintainer Daniel Possenriede <possenriede+r@gmail.com>

Repository CRAN

Date/Publication 2021-02-20 01:00:02 UTC

# R topics documented:

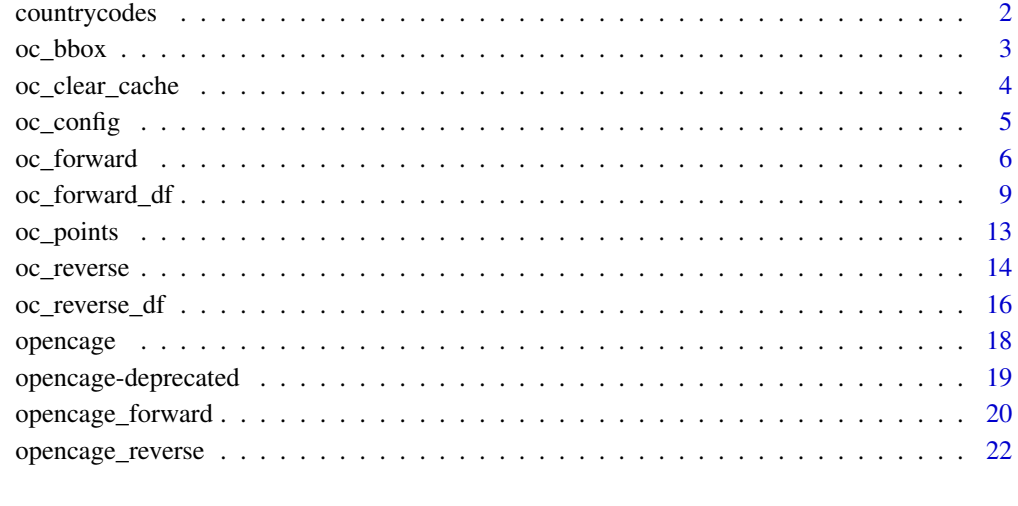

#### **Index** [24](#page-23-0)

countrycodes *Country codes*

# Description

Country codes

#### Format

All possible ISO 3166-1 Alpha 2 standard country codes.

# Examples

data("countrycodes")

<span id="page-2-1"></span><span id="page-2-0"></span>

# Description

Create a list of bounding boxes for OpenCage queries.

#### Usage

```
oc_bbox(...)
## S3 method for class 'numeric'
oc_bbox(xmin, ymin, xmax, ymax, ...)
## S3 method for class 'data.frame'
oc_bbox(data, xmin, ymin, xmax, ymax, ...)
## S3 method for class 'bbox'
oc_bbox(bbox, ...)
```
#### Arguments

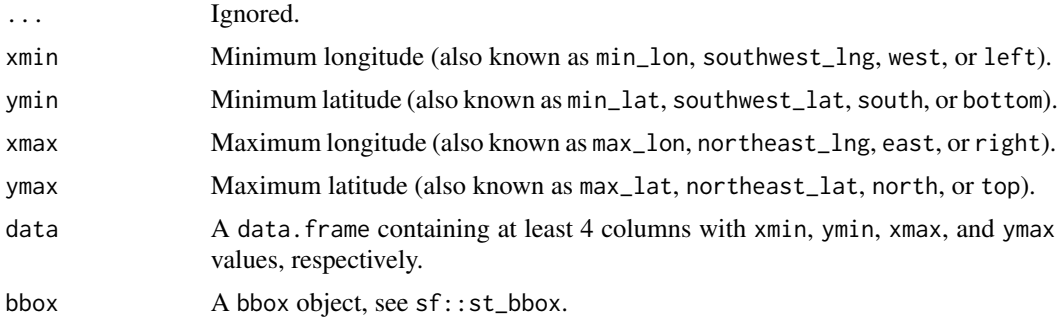

# Value

A list of bounding boxes, each of class bbox.

```
oc_bbox(-5.63160, 51.280430, 0.278970, 51.683979)
xdf <-
  data.frame(
   place = c("Hamburg", "Hamburg"),
   northeast_lat = c(54.0276817, 42.7397729),
   northeast_lng = c(10.3252805, -78.812825),
   southwest_lat = c(53.3951118, 42.7091669),
    southwest_lng = c(8.1053284, -78.860521)
```

```
\lambdaoc_bbox(
  xdf,
  southwest_lng,
  southwest_lat,
  northeast_lng,
  northeast_lat
\mathcal{L}# create bbox list column with dplyr
library(dplyr)
xdf %>%
  mutate(
    bbox =
      oc_bbox(
        southwest_lng,
        southwest_lat,
        northeast_lng,
        northeast_lat
      )
  \mathcal{L}# create bbox list from a simple features bbox
if (requireNamespace("sf", quietly = TRUE)) {
  library(sf)
  bbox <- st_bbox(c(xmin = 16.1, xmax = 16.6, ymax = 48.6, ymin = 47.9),
    crs = 4326
  )
  oc_bbox(bbox)
}
```
oc\_clear\_cache *Clear the opencage cache*

#### Description

Forget past results and reset the opencage cache.

#### Usage

oc\_clear\_cache()

```
system.time(oc_reverse(latitude = 10, longitude = 10))
system.time(oc_reverse(latitude = 10, longitude = 10))
oc_clear_cache()
```
<span id="page-3-0"></span>

#### <span id="page-4-0"></span>oc\_config 5

```
system.time(oc_reverse(latitude = 10, longitude = 10))
```
<span id="page-4-1"></span>oc\_config *Configure settings*

# Description

Configure session settings for opencage.

### Usage

```
oc_config(
 key = Sys.getenv("OPENCAGE_KEY"),
  rate_sec = getOption("oc_rate_sec", default = 1L),
 no_record = getOption("oc_no_record", default = TRUE),
  show_key = getOption("oc_show_key", default = FALSE),
  ...
\mathcal{L}
```
# Arguments

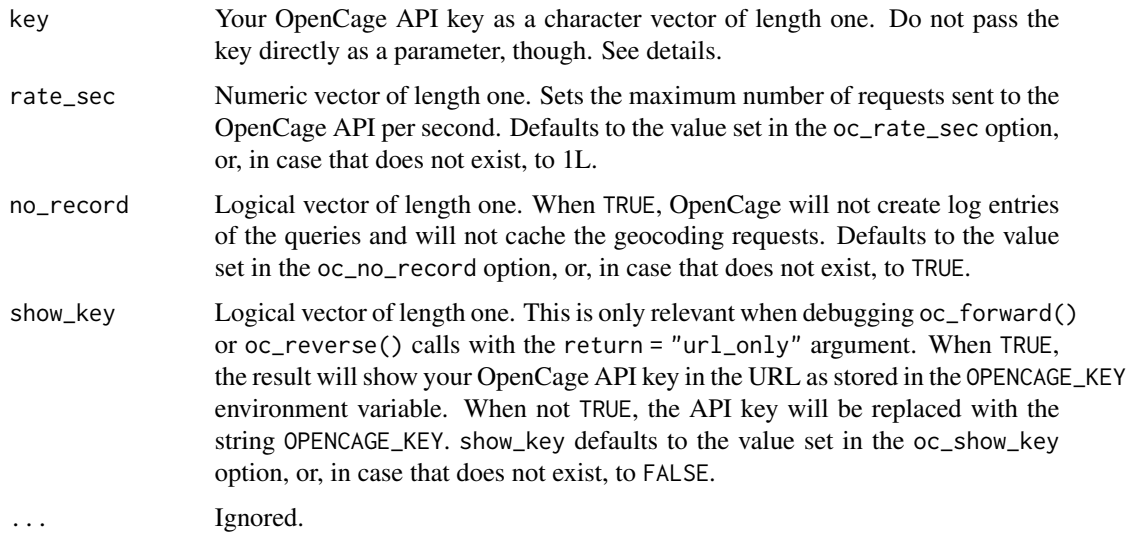

# Set your OpenCage API key

opencage will conveniently retrieve your API key if it is saved in the environment variable "OPENCAGE\_KEY". [oc\\_config\(\)](#page-4-1) will help to set that environment variable. Do not pass the key directly as a parameter to the function, though, as you risk exposing it via your script or your history. There are three safer ways to set your API key instead:

- <span id="page-5-0"></span>1. Save your API key as an environment variable in [.Renviron](#page-0-0) as described in [What They Forgot](https://rstats.wtf/r-startup.html#renviron) [to Teach You About R](https://rstats.wtf/r-startup.html#renviron) or [Efficient R Programming.](https://csgillespie.github.io/efficientR/set-up.html#renviron) From there it will be fetched by all functions that call the OpenCage API. You do not even have to call oc\_config() to set your key; you can start geocoding right away. If you have the **usethis** package installed, you can edit your [.Renviron](#page-0-0) with usethis::edit\_r\_environ(). We strongly recommend storing your API key in the user-level .Renviron, as opposed to the project-level. This makes it less likely you will share sensitive information by mistake.
- 2. If you use a package like keyring to store your credentials, you can safely pass your key in a script with a function call like this oc\_config(key = keyring::key\_get("opencage")).
- 3. If you call oc\_config() in an [base::interactive\(\)](#page-0-0) session and the OPENCAGE\_KEY environment variable is not set, it will prompt you to enter the key in the console.

#### Set your OpenCage API rate limit

The rate limit allowed by the API depends on the OpenCage plan you purchased and ranges from 1 request/sec for the "Free Trial" plan to 15 requests/sec for the "Medium" or "Large" plans, see <https://opencagedata.com/pricing> for details and up-to-date information. You can set the rate limit persistently across sessions by setting an oc\_rate\_sec [option](#page-0-0) in your [.Rprofile](#page-0-0). If you have the usethis package installed, you can edit your [.Rprofile](#page-0-0) with usethis::edit\_r\_profile().

#### Prevent query logging and caching

By default, OpenCage will store your queries in its server logs and will cache the forward geocoding requests on their side. They do this in order to speed up response times and to be able to debug errors and improve their service. Logs are automatically deleted after six months according to OpenCage's [page on data protection and GDPR.](https://opencagedata.com/gdpr)

If you set no\_record to TRUE, the query contents are not logged nor cached. OpenCage still records that you made a request, but not the specific query you made. oc\_config(no\_record = TRUE) sets the oc\_no\_record [option](#page-0-0) for the active R session, so it will be used for all subsequent OpenCage queries. You can set the oc\_no\_record [option](#page-0-0) persistently across sessions in your [.Rprofile](#page-0-0).

For increased privacy **opencage** sets no\_record to TRUE, by default. Please note, however, that opencage always caches the data it receives from the OpenCage API locally, but only for as long as your R session is alive.

For more information on OpenCage's policies on privacy and data protection see their FAOs, their [GDPR page,](https://opencagedata.com/gdpr) and, for the no\_record parameter, see the relevant [blog post.](https://blog.opencagedata.com/post/145602604628/more-privacy-with-norecord-parameter)

<span id="page-5-1"></span>oc\_forward *Forward geocoding*

#### **Description**

Forward geocoding from a character vector of location names to latitude and longitude tuples.

# <span id="page-6-0"></span>oc\_forward 7

# Usage

```
oc_forward(
  placename,
  return = c("df_list", "json_list", "geojson_list", "url_only"),
  bounds = NULL,
  proximity = NULL,
  countrycode = NULL,
  language = NULL,
  limit = 10L,min_confidence = NULL,
  no_annotations = TRUE,
  roadinfo = FALSE,
  no_dedupe = FALSE,
  abbrv = FALSE,add_request = FALSE,
  ...
\mathcal{L}
```
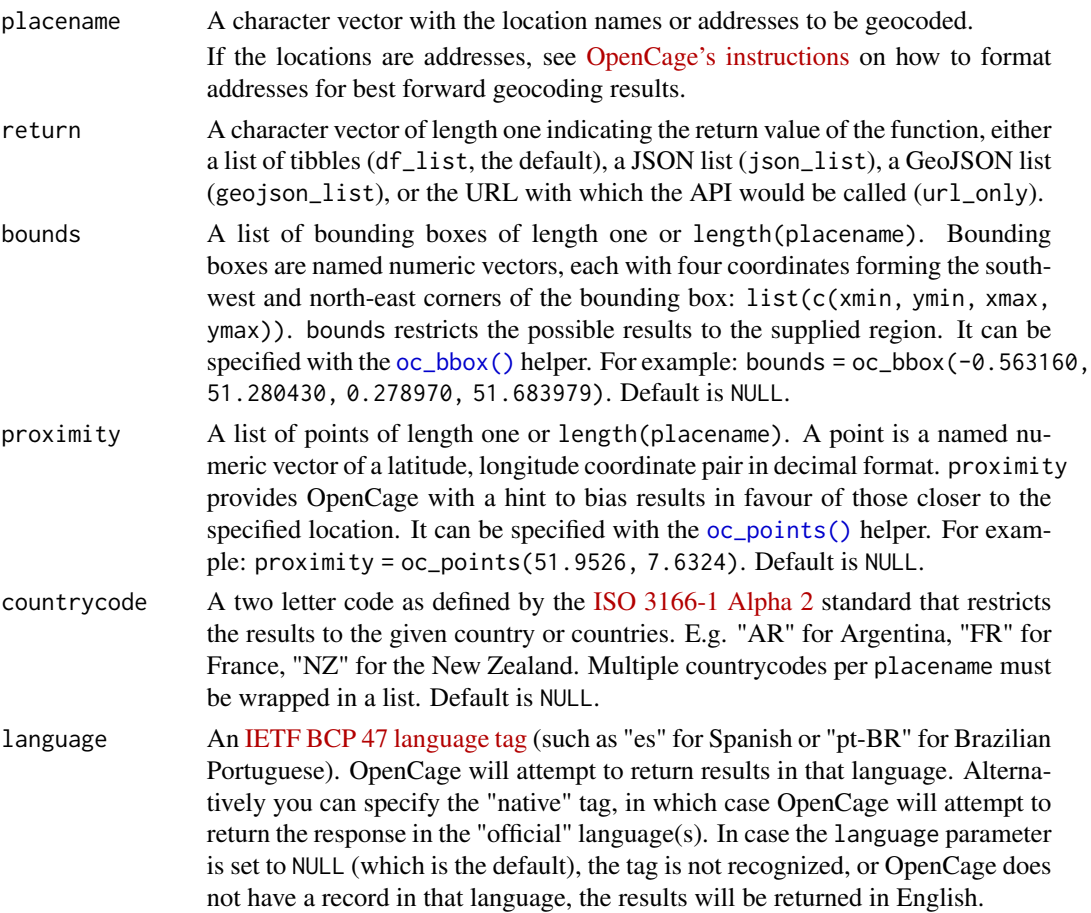

<span id="page-7-0"></span>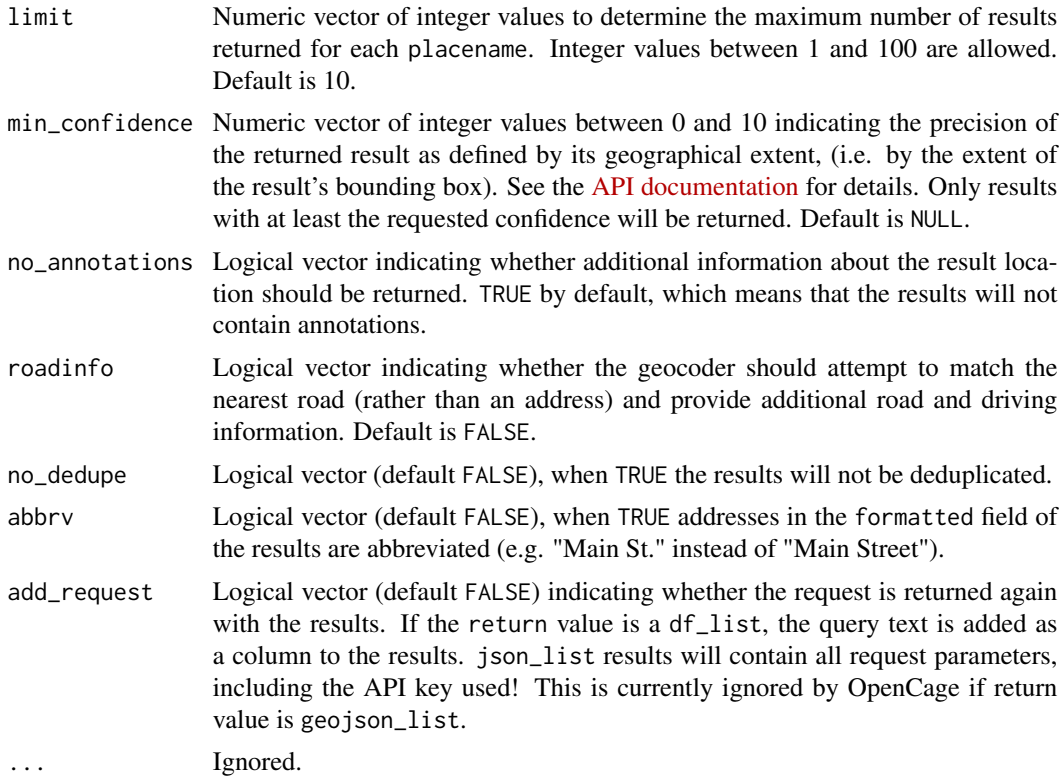

#### Value

Depending on the return argument, oc\_forward returns a list with either

- the results as tibbles ("df\_list", the default),
- the results as JSON specified as a list ("json\_list"),
- the results as GeoJSON specified as a list ("geojson\_list"), or
- the URL of the OpenCage API call for debugging purposes ("url\_only").

When the results are returned as (a list of) tibbles, the column names coming from the OpenCage API are prefixed with "oc\_".

### See Also

[oc\\_forward\\_df\(\)](#page-8-1) for inputs as a data frame, or [oc\\_reverse\(\)](#page-13-1) and [oc\\_reverse\\_df\(\)](#page-15-1) for reverse geocoding. For more information about the API and the various parameters, see the [OpenCage API](https://opencagedata.com/api) [documentation.](https://opencagedata.com/api)

```
# Geocode a single location, an address in this case
oc_forward(placename = "Triererstr 15, 99432, Weimar, Deutschland")
```

```
# Geocode multiple locations
locations <- c("Nantes", "Hamburg", "Los Angeles")
oc_forward(placename = locations)
# Use bounding box to help return accurate results
# for each placename
bounds \leq oc_bbox(xmin = c(-2, 9, -119),
                  ymin = c(47, 53, 34),
                  xmax = c(0, 10, -117),
                  ymax = c(48, 54, 35))
oc_forward(placename = locations, bounds = bounds)
# Another way to help specify the desired results
# is with country codes.
oc_forward(placename = locations,
           countrycode = c("ca", "us", "co")# With multiple countrycodes per placename
oc_forward(placename = locations,
           countrycode = list(c("fr", "ca") , c("de", "us"), c("us", "co"))
           \lambda# Return results in a preferred language if possible
oc_forward(placename = c("Brugge", "Mechelen", "Antwerp"),
           language = "fr")
# Limit the number of results per placename and return json_list
oc_forward(placename = locations,
          bounds = bounds,
           limit = 1,return = "json_list")
```
<span id="page-8-1"></span>oc\_forward\_df *Forward geocoding with data frames*

#### Description

Forward geocoding from a column or vector of location names to latitude and longitude tuples.

#### Usage

```
oc_forward_df(...)
## S3 method for class 'data.frame'
oc_forward_df(
  data,
  placename,
  bind_cols = TRUE,
```

```
output = c("short", "all"),bounds = NULL,
 proximity = NULL,
 countrycode = NULL,
  language = NULL,
  limit = 1L,min_confidence = NULL,
 no_annotations = TRUE,
  roadinfo = FALSE,
 no_dedupe = FALSE,
  abbrv = FALSE,...
)
## S3 method for class 'character'
oc_forward_df(
 placename,
 output = c("short", "all"),
 bounds = NULL,
 proximity = NULL,
  countrycode = NULL,
  language = NULL,
  limit = 1L,min_confidence = NULL,
 no_annotations = TRUE,
  roadinfo = FALSE,
  no_dedupe = FALSE,
  abrv = FALSE,
  ...
\mathcal{L}
```
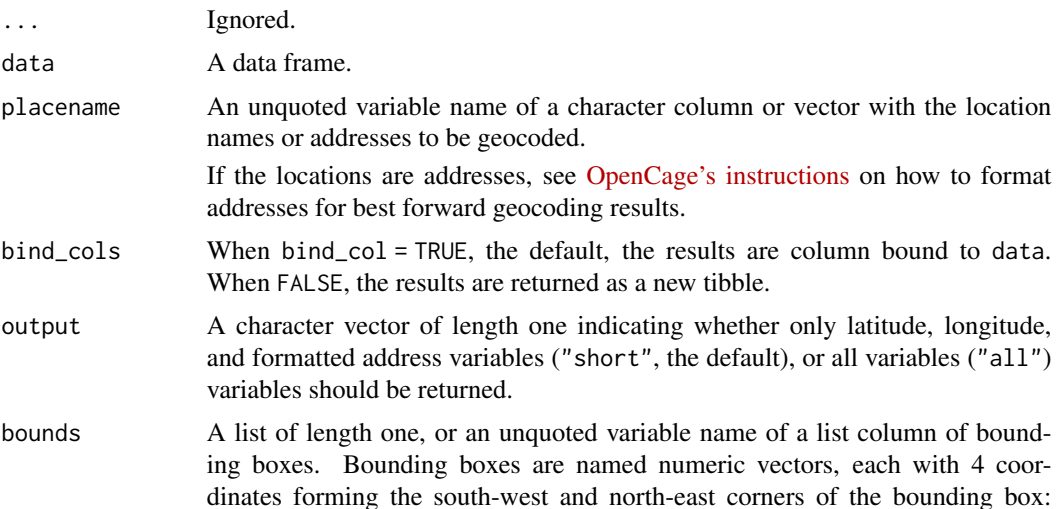

list(c(xmin, ymin, xmax, ymax)). bounds restricts the possible results to the supplied region. It can be specified with the [oc\\_bbox\(\)](#page-2-1) helper. For example: bounds = oc\_bbox(-0.563160, 51.280430, 0.278970, 51.683979). Default is NULL.

- <span id="page-10-0"></span>proximity A list of length one, or an unquoted variable name of a list column of points. Points are named numeric vectors with latitude, longitude coordinate pairs in decimal format. proximity provides OpenCage with a hint to bias results in favour of those closer to the specified location. It can be specified with the [oc\\_points\(\)](#page-12-1) helper. For example: proximity = oc\_points(41.40139, 2.12870). Default is NULL.
- countrycode Character vector, or an unquoted variable name of such a vector, of two-letter codes as defined by the [ISO 3166-1 Alpha 2](https://www.iso.org/obp/ui/#search/code) standard that restricts the results to the given country or countries. E.g. "AR" for Argentina, "FR" for France, "NZ" for the New Zealand. Multiple countrycodes per placename must be wrapped in a list. Default is NULL.
- language Character vector, or an unquoted variable name of such a vector, of [IETF BCP](https://en.wikipedia.org/wiki/IETF_language_tag) [47 language tags](https://en.wikipedia.org/wiki/IETF_language_tag) (such as "es" for Spanish or "pt-BR" for Brazilian Portuguese). OpenCage will attempt to return results in that language. Alternatively you can specify the "native" tag, in which case OpenCage will attempt to return the response in the "official" language(s). In case the language parameter is set to NULL (which is the default), the tag is not recognized, or OpenCage does not have a record in that language, the results will be returned in English.
- limit Numeric vector of integer values, or an unquoted variable name of such a vector, to determine the maximum number of results returned for each placename. Integer values between 1 and 100 are allowed. Default is 1.
- min\_confidence Numeric vector of integer values, or an unquoted variable name of such a vector, between 0 and 10 indicating the precision of the returned result as defined by its geographical extent, (i.e. by the extent of the result's bounding box). See the [API documentation](https://opencagedata.com/api#confidence) for details. Only results with at least the requested confidence will be returned. Default is NULL).
- no\_annotations Logical vector, or an unquoted variable name of such a vector, indicating whether additional information about the result location should be returned. TRUE by default, which means that the results will not contain annotations.
- roadinfo Logical vector, or an unquoted variable name of such a vector, indicating whether the geocoder should attempt to match the nearest road (rather than an address) and provide additional road and driving information. Default is FALSE.
- no\_dedupe Logical vector, or an unquoted variable name of such a vector. Default is FALSE. When TRUE the results will not be deduplicated.
- abbrv Logical vector, or an unquoted variable name of such a vector. Default is FALSE. When TRUE addresses in the oc\_formatted variable of the results are abbreviated (e.g. "Main St." instead of "Main Street").

#### Value

A tibble. Column names coming from the OpenCage API are prefixed with "oc\_".

## See Also

[oc\\_forward\(\)](#page-5-1) for inputs as vectors, or [oc\\_reverse\(\)](#page-13-1) and [oc\\_reverse\\_df\(\)](#page-15-1) for reverse geocoding. For more information about the API and the various parameters, see the [OpenCage API docu](https://opencagedata.com/api)[mentation.](https://opencagedata.com/api)

```
library(tibble)
df \leftarrow tible(id = 1:3,locations = c("Nantes", "Hamburg", "Los Angeles"))
# Return lat, lng, and formatted address
oc_forward_df(df, placename = locations)
# Return more detailed information about the locations
oc_forward_df(df, placename = locations, output = "all")
# Do not column bind results to input data frame
oc_forward_df(df, placename = locations, bind_cols = FALSE)
# Add more results by changing the limit from the default of 1.
oc_forward_df(df, placename = locations, limit = 5)
# Restrict results to a given bounding box
oc_forward_df(df, placename = locations,
              bounds = oc_bbox(-5, 45, 15, 55)# oc_forward_df accepts unquoted column names for all
# arguments except bind_cols and output.
# This makes it possible to build up more detailed queries
# through the data frame passed to the data argument.
df2 <- add_column(df,
  bounds = oc_bbox(xmin = c(-2, 9, -119),
                   ymin = c(47, 53, 34),
                   xmax = c(0, 10, -117),
                   ymax = c(48, 54, 35),
  limit = 1:3,
  countrycode = c("ca", "us", "co"),
  language = c("fr", "de", "en")# Use the bounds column to help return accurate results and
# language column to specify preferred language of results
oc_forward_df(df2, placename = locations,
              bounds = bounds,
              language = language)
# Different limit of results for each placename
oc_forward_df(df2, placename = locations,
              limit = limit)
```
<span id="page-11-0"></span>

```
# Specify the desired results by the countrycode column
oc_forward_df(df2, placename = locations,
              countrycode = countrycode)
```
#### <span id="page-12-1"></span>oc\_points *List of points for OpenCage queries*

#### Description

Create a list of points (latitude/longitude coordinate pairs) for OpenCage queries.

#### Usage

```
oc_points(...)
## S3 method for class 'numeric'
oc_points(latitude, longitude, ...)
## S3 method for class 'data.frame'
oc_points(data, latitude, longitude, ...)
```
#### Arguments

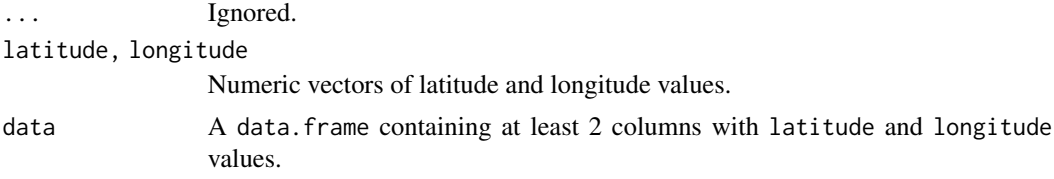

#### Value

A list of points. Each point is a named vector of length 2 containing a latitude/longitude coordinate pair.

```
oc_points(-21.01404, 55.26077)
xdf <-
 data.frame(
   place = c("Hamburg", "Los Angeles"),
   lat = c(53.5503, 34.0536),
   lon = c(10.0006, -118.2427))
oc_points(
 data = xdf,
```

```
latitude = lat,
  longitude = lon
)
# create a list column with points with dplyr
library(dplyr)
xdf %>%
  mutate(
    points =
      oc_points(
        lat,
        lon
      )
  \lambda
```
<span id="page-13-1"></span>oc\_reverse *Reverse geocoding*

#### Description

Reverse geocoding from numeric vectors of latitude and longitude pairs to the names and addresses of a location.

#### Usage

```
oc_reverse(
  latitude,
  longitude,
  return = c("df_list", "json_list", "geojson_list", "url_only"),
  language = NULL,
  min_confidence = NULL,
  no_annotations = TRUE,
  roadinfo = FALSE,
  no_dedupe = FALSE,
  abrv = FALSE,
  add_request = FALSE,
  ...
)
```
#### Arguments

latitude, longitude

Numeric vectors of latitude and longitude values.

return A character vector of length one indicating the return value of the function, either a list of tibbles (df\_list, the default), a JSON list (json\_list), a GeoJSON list (geojson\_list), or the URL with which the API would be called (url\_only).

<span id="page-13-0"></span>

# <span id="page-14-0"></span>oc\_reverse 15

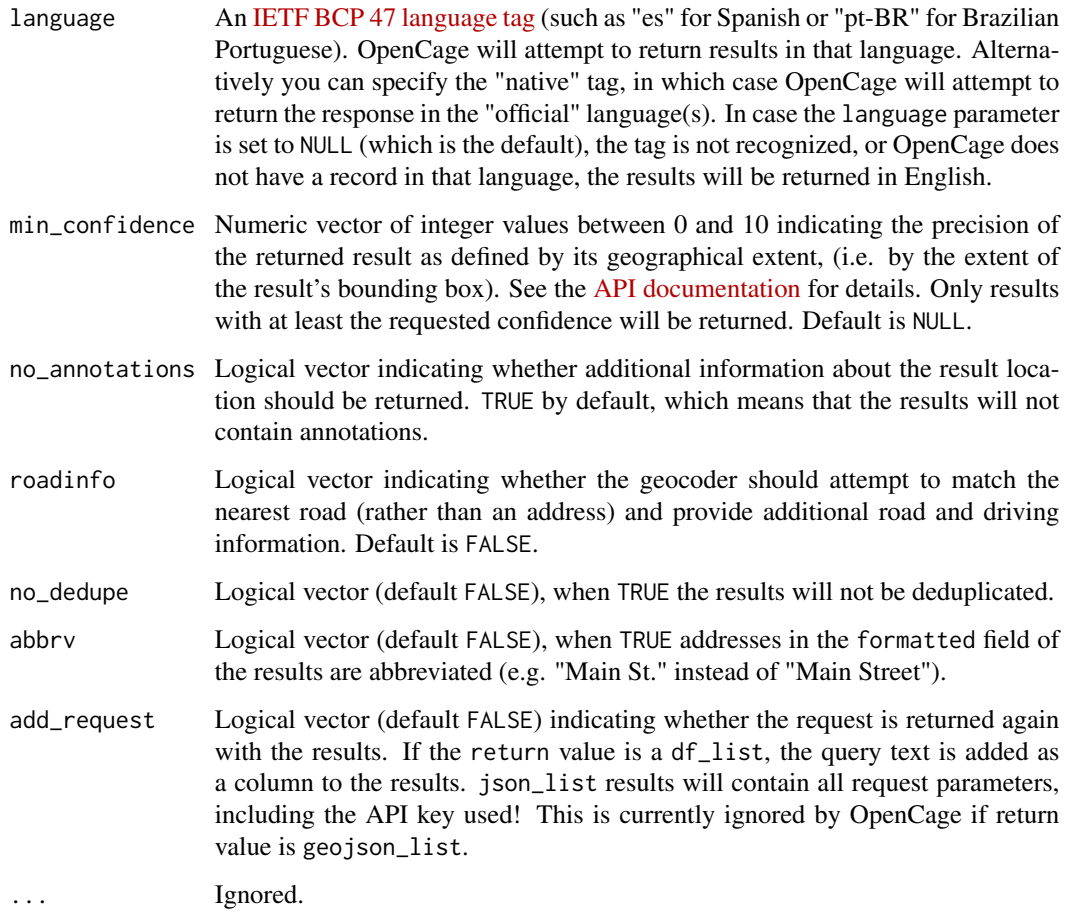

#### Value

Depending on the return argument, oc\_reverse returns a list with either

- the results as tibbles ("df\_list", the default),
- the results as JSON specified as a list ("json\_list"),
- the results as GeoJSON specified as a list ("geojson\_list"), or
- the URL of the OpenCage API call for debugging purposes ("url\_only").

When the results are returned as (a list of) tibbles, the column names coming from the OpenCage API are prefixed with "oc\_".

# See Also

[oc\\_reverse\\_df\(\)](#page-15-1) for inputs as a data frame, or [oc\\_forward\(\)](#page-5-1) and [oc\\_forward\(\)](#page-5-1) for forward geocoding. For more information about the API and the various parameters, see the [OpenCage API](https://opencagedata.com/api) [documentation.](https://opencagedata.com/api)

# Examples

```
# Reverse geocode a single location
oc_reverse(latitude = -36.85007, longitude = 174.7706)
# Reverse geocode multiple locations
lat <- c(47.21864, 53.55034, 34.05369)
lng <- c(-1.554136, 10.000654, -118.242767)
oc_reverse(latitude = lat, longitude = lng)
# Return results in a preferred language if possible
oc_reverse(latitude = lat, longitude = lng,
          language = "fr")
# Return results as a json list
oc\_reverse(latitude = lat, longitude = Ing,return = "json_list")
```
<span id="page-15-1"></span>oc\_reverse\_df *Reverse geocoding with data frames*

# Description

Reverse geocoding from latitude and longitude pairs to the names and addresses of a location.

#### Usage

```
oc_reverse_df(...)
## S3 method for class 'data.frame'
oc_reverse_df(
  data,
  latitude,
  longitude,
  bind_cols = TRUE,
  output = c("short", "all"),
  language = NULL,
  min_confidence = NULL,
  roadinfo = FALSE,
  no_annotations = TRUE,
  no_dedupe = FALSE,
  abbrv = FALSE,
  ...
\lambda
```
<span id="page-15-0"></span>

# oc\_reverse\_df 17

```
## S3 method for class 'numeric'
oc_reverse_df(
 latitude,
  longitude,
  output = c("short", "all"),
  language = NULL,
  min_confidence = NULL,
  no_annotations = TRUE,
  no_dedupe = FALSE,
  abbrv = FALSE,...
\mathcal{L}
```
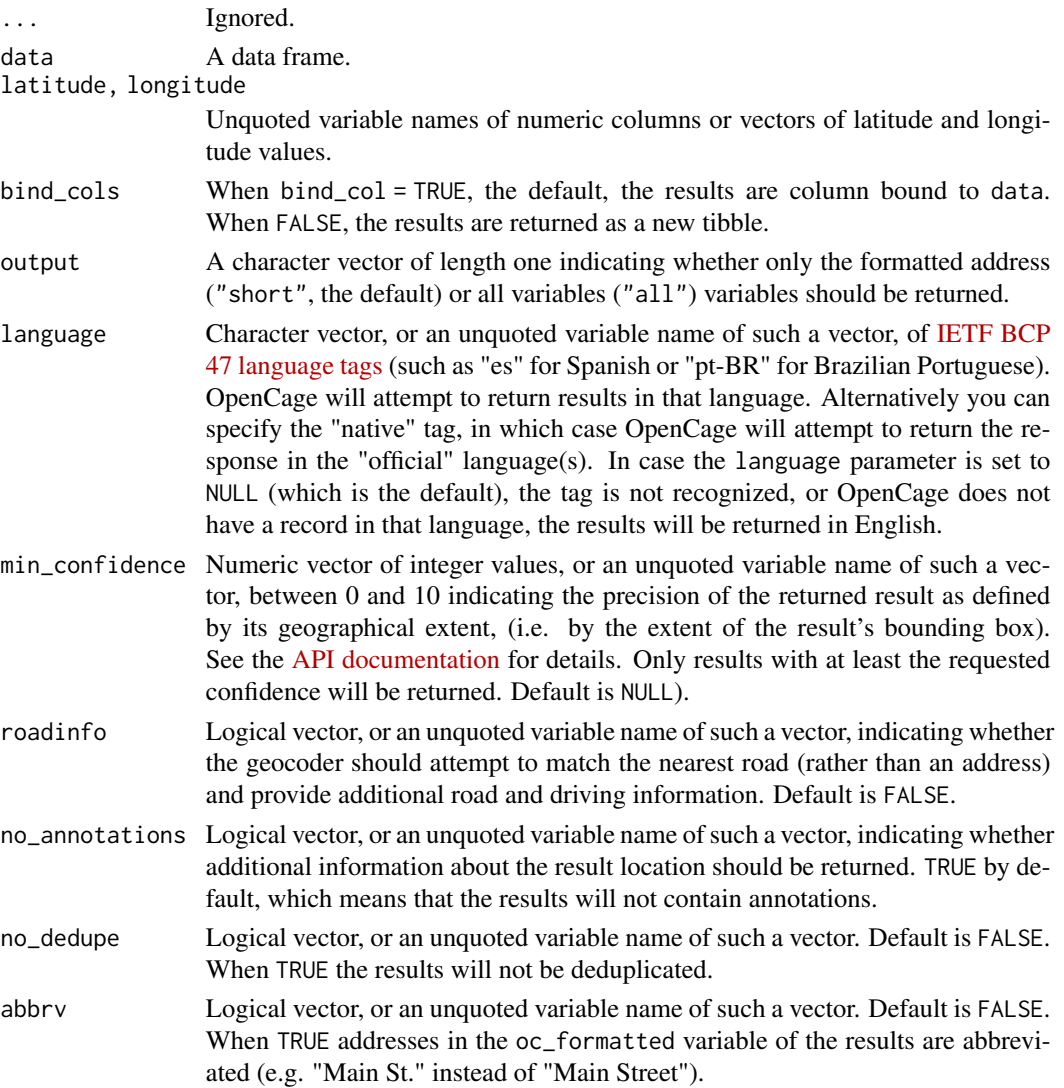

### <span id="page-17-0"></span>Value

A tibble. Column names coming from the OpenCage API are prefixed with "oc\_".

### See Also

[oc\\_reverse\(\)](#page-13-1) for inputs as vectors, or [oc\\_forward\(\)](#page-5-1) and [oc\\_forward\(\)](#page-5-1) for forward geocoding. For more information about the API and the various parameters, see the [OpenCage API documen](https://opencagedata.com/api)[tation.](https://opencagedata.com/api)

#### Examples

```
library(tibble)
df \leftarrow tibble(id = 1:4,lat = c(-36.85007, 47.21864, 53.55034, 34.05369),
             lng = c(174.7706, -1.554136, 10.000654, -118.242767))
# Return formatted address of lat/lng values
oc_reverse_df(df, latitude = lat, longitude = lng)
# Return more detailed information about the locations
oc_reverse_df(df, latitude = lat, longitude = lng,
              output = "all")# Return results in a preferred language if possible
oc_reverse_df(df, latitude = lat, longitude = lng,
             language = "fr")# oc_reverse_df accepts unquoted column names for all
# arguments except bind_cols and output.
# This makes it possible to build up more detailed queries
# through the data frame passed to the data argument.
df2 <- add_column(df,
                  language = c("en", "fr", "de", "en"),
                  confidence = c(8, 10, 10, 10)# Use language column to specify preferred language of results
# and confidence column to allow different confidence levels
oc_reverse_df(df2, latitude = lat, longitude = lng,
              language = language,
             min_confidence = confidence)
```
opencage *opencage: Geocode with the OpenCage API.*

#### <span id="page-18-0"></span>Description

Geocode with the OpenCage API, either from place name to longitude and latitude (forward geocoding) or from longitude and latitude to the name and address of a location (reverse geocoding), see <https://opencagedata.com/>.

#### Author(s)

Maintainer: Daniel Possenriede <possenriede+r@gmail.com> [\(ORCID\)](https://orcid.org/0000-0002-6738-9845)

Authors:

- Jesse Sadler [\(ORCID\)](https://orcid.org/0000-0001-6081-9681)
- Maëlle Salmon [\(ORCID\)](https://orcid.org/0000-0002-2815-0399)

Other contributors:

- Noam Ross [contributor]
- Jake Russ [contributor]
- Julia Silge (Julia Silge reviewed the package for rOpenSci, see https://github.com/ropensci/onboarding/issues/36.) [reviewer]

#### See Also

Useful links:

- <https://docs.ropensci.org/opencage/>
- <https://github.com/ropensci/opencage>
- Report bugs at <https://github.com/ropensci/opencage/issues>

opencage-deprecated *Deprecated functions in opencage*

#### Description

These functions still work but will be removed (defunct) in the next version.

# Details

- [opencage\\_forward\(\)](#page-19-1)
- [opencage\\_reverse\(\)](#page-21-1)
- [opencage\\_key\(\)](#page-0-0)

<span id="page-19-1"></span><span id="page-19-0"></span>opencage\_forward *Forward geocoding*

# Description

# Soft-deprecated

Soft deprecated: use oc\_forward or oc\_forward\_df for forward geocoding.

#### Usage

```
opencage_forward(
 placename,
 key = opencage_key(),
 bounds = NULL,
 countrycode = NULL,
 language = NULL,
 limit = 10L,
 min_confidence = NULL,
 no_annotations = FALSE,
 no_dedupe = FALSE,
 no_record = FALSE,
 abbrv = FALSE,add_request = TRUE
)
```
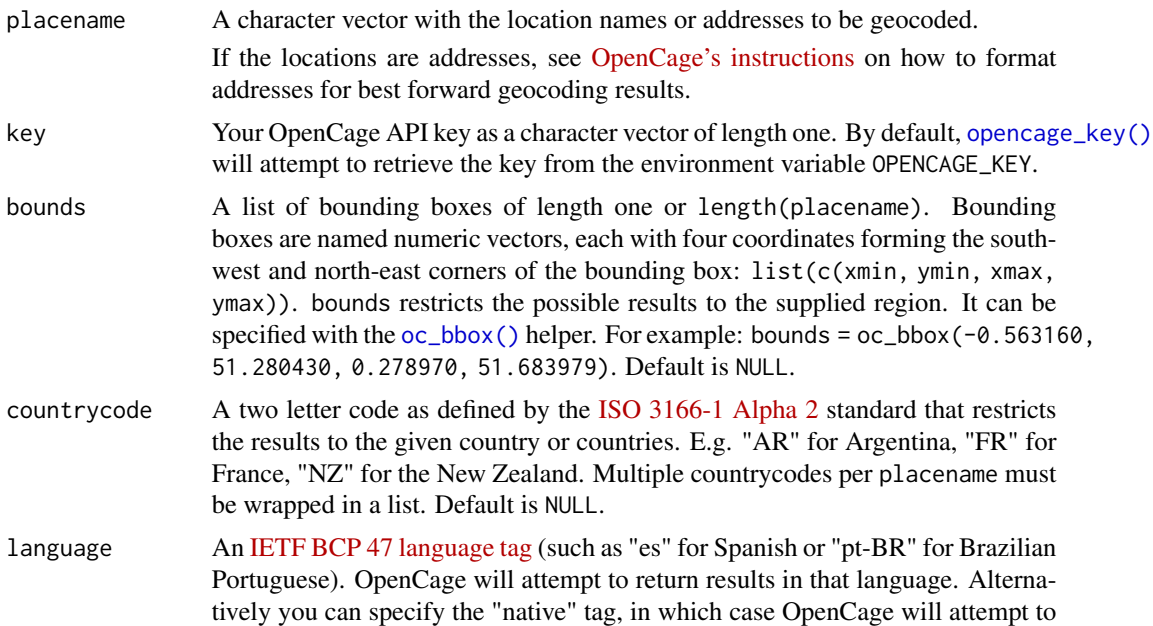

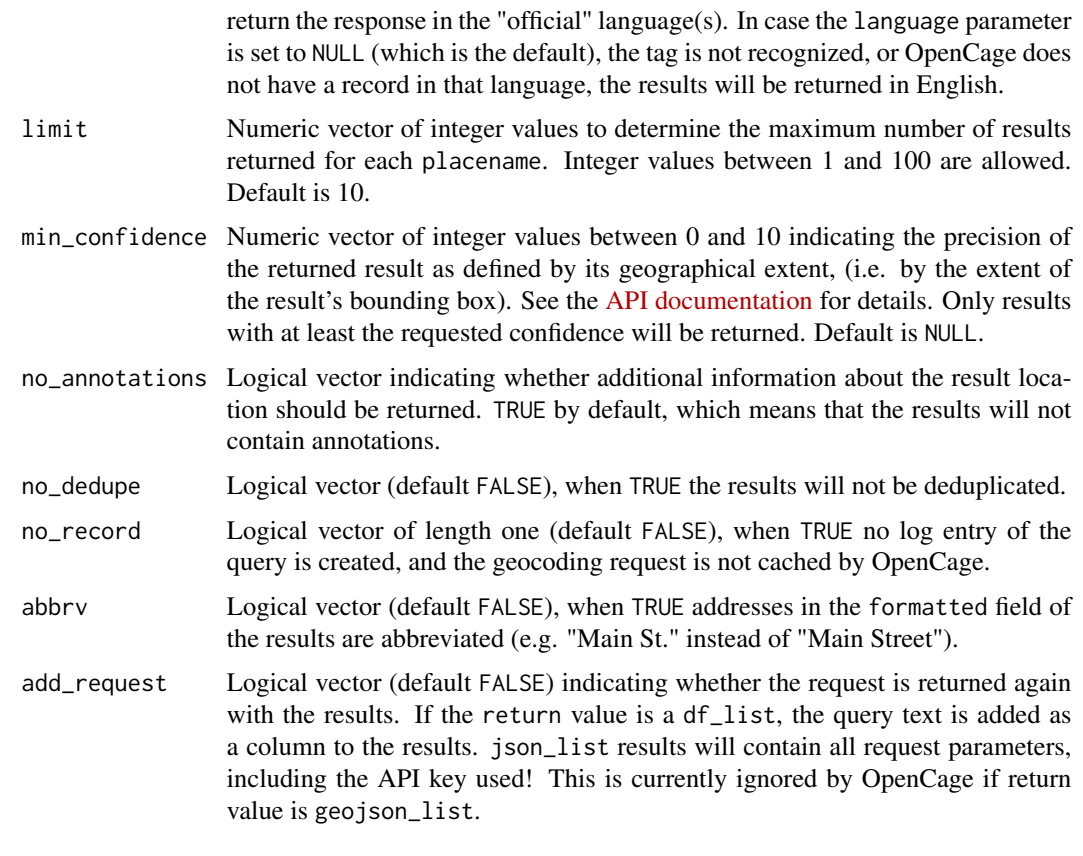

# Value

#### A list with

- results as a tibble with one line per result,
- the number of results as an integer,
- the timestamp as a POSIXct object,
- rate\_info tibble/data.frame with the maximal number of API calls per day for the used key, the number of remaining calls for the day and the time at which the number of remaining calls will be reset.

```
opencage_forward(placename = "Sarzeau")
opencage_forward(placename = "Islington, London")
opencage_forward(placename = "Triererstr 15,
                             Weimar 99423,
                             Deutschland")
```
<span id="page-21-1"></span><span id="page-21-0"></span>opencage\_reverse *Reverse geocoding*

# Description

### Soft-deprecated

Soft deprecated: use oc\_reverse or oc\_reverse\_df for reverse geocoding.

# Usage

```
opencage_reverse(
 latitude,
 longitude,
 key = opencage_key(),
 bounds = NULL,
 countrycode = NULL,
 language = NULL,
 limit = 10,min_confidence = NULL,
 no_annotations = FALSE,
 no_dedupe = FALSE,
 no_record = FALSE,
 abbrv = FALSE,
 add_request = TRUE
)
```
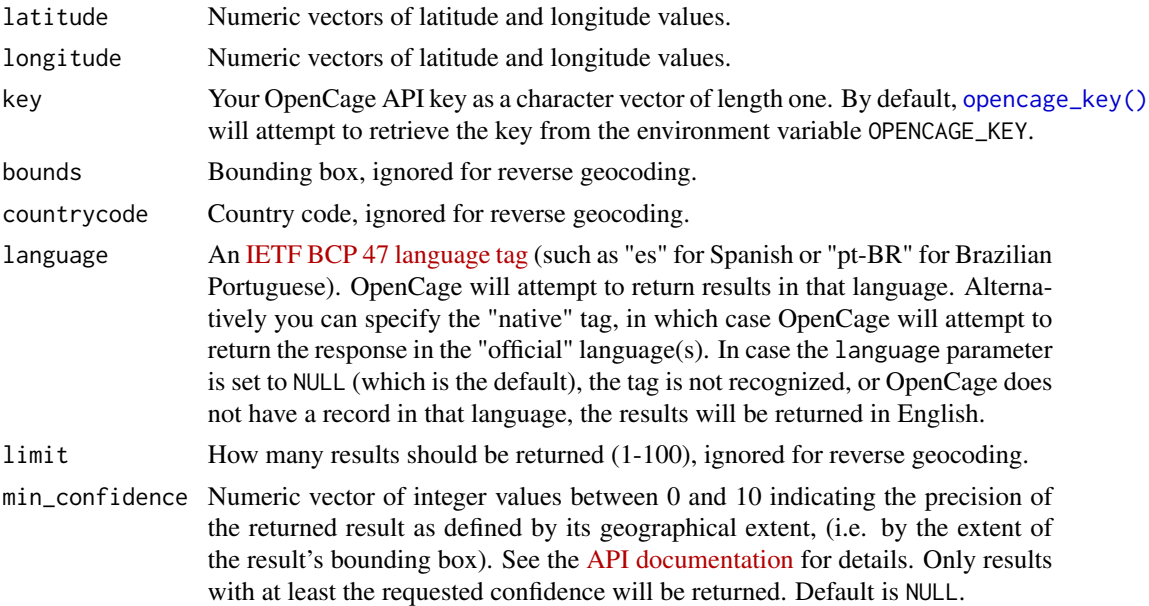

![](_page_22_Picture_164.jpeg)

### Value

A list with

- results as a tibble with one line per result,
- the number of results as an integer,
- the timestamp as a POSIXct object,
- rate\_info tibble/data.frame with the maximal number of API calls per day for the used key, the number of remaining calls for the day and the time at which the number of remaining calls will be reset.

```
opencage_reverse(
  latitude = 0, longitude = 0,
  limit = 2\overline{)}
```
# <span id="page-23-0"></span>Index

∗ data countrycodes, [2](#page-1-0) .Renviron, *[6](#page-5-0)* .Rprofile, *[6](#page-5-0)* base::interactive(), *[6](#page-5-0)* countrycodes, [2](#page-1-0) oc\_bbox, [3](#page-2-0) oc\_bbox(), *[7](#page-6-0)*, *[11](#page-10-0)*, *[20](#page-19-0)* oc\_clear\_cache, [4](#page-3-0) oc\_config, [5](#page-4-0) oc\_config(), *[5](#page-4-0)* oc\_forward, [6](#page-5-0) oc\_forward(), *[12](#page-11-0)*, *[15](#page-14-0)*, *[18](#page-17-0)* oc\_forward\_df, [9](#page-8-0) oc\_forward\_df(), *[8](#page-7-0)* oc\_points, [13](#page-12-0) oc\_points(), *[7](#page-6-0)*, *[11](#page-10-0)* oc\_reverse, [14](#page-13-0) oc\_reverse(), *[8](#page-7-0)*, *[12](#page-11-0)*, *[18](#page-17-0)* oc\_reverse\_df, [16](#page-15-0) oc\_reverse\_df(), *[8](#page-7-0)*, *[12](#page-11-0)*, *[15](#page-14-0)* opencage, [18](#page-17-0) opencage-deprecated, [19](#page-18-0) opencage-package *(*opencage*)*, [18](#page-17-0) opencage\_forward, [20](#page-19-0) opencage\_forward(), *[19](#page-18-0)* opencage\_key(), *[19,](#page-18-0) [20](#page-19-0)*, *[22](#page-21-0)* opencage\_reverse, [22](#page-21-0) opencage\_reverse(), *[19](#page-18-0)* option, *[6](#page-5-0)*